## **cWidgetTreeView**

## **Fields**

cWidgetTreeView has no public fields.

## **Functions**

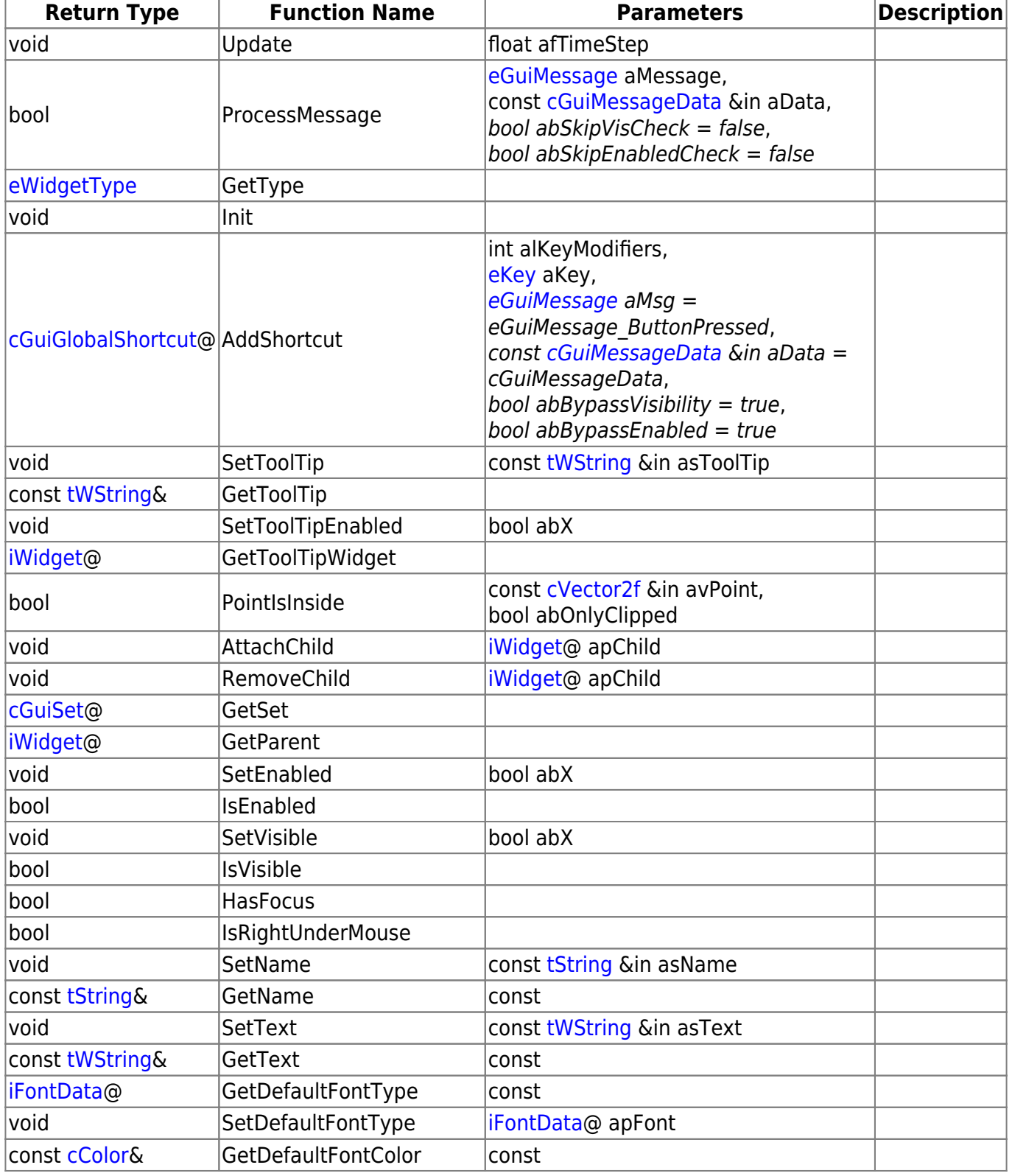

Last update: 2015/11/05 hpl3:community:scripting:classes:cwidgettreeview https://wiki.frictionalgames.com/hpl3/community/scripting/classes/cwidgettreeview 11:50

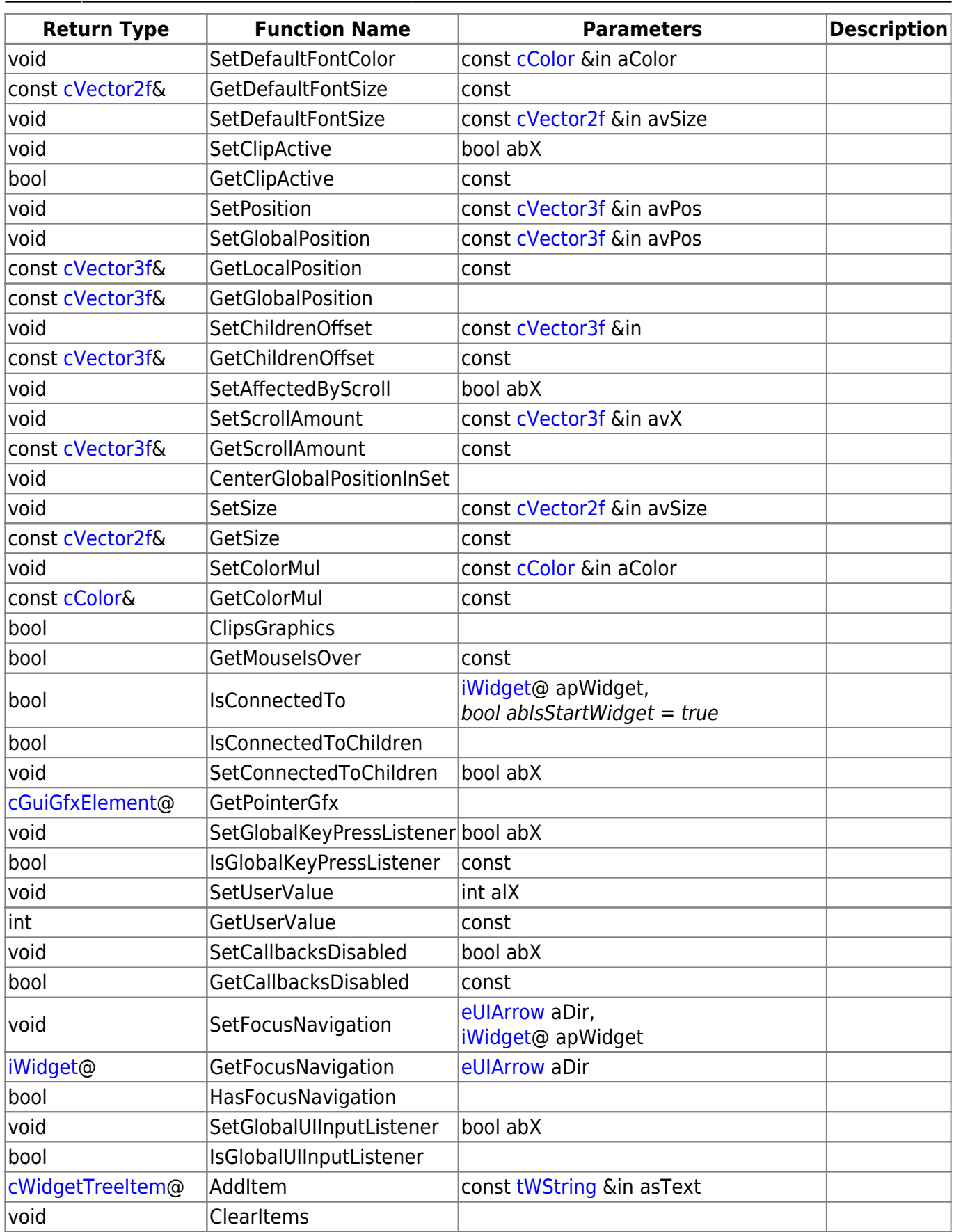

## **Remarks**

Have some helpful descriptions to add to this class? Edit this page and add your insight to the Wiki!

From: <https://wiki.frictionalgames.com/>- **Frictional Game Wiki**

Permanent link: **<https://wiki.frictionalgames.com/hpl3/community/scripting/classes/cwidgettreeview>**

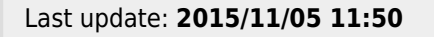

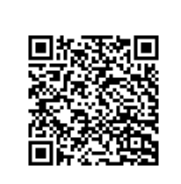